1 徳島県電子入札システムで提出するファイル形式

| 資料名等                     | 提出するファイル形式                                  |
|--------------------------|---------------------------------------------|
| 工事費(業務委託費)内訳書            | エクセル2013形式以下 (拡張子「.x l s」<br>又は「.xlsx」)に限る。 |
| 入札参加資格確認資料<br>·入札参加資格確認票 | PDF (又は徳島県電子入札システム運用<br>基準に規定されたファイル形式)     |
| その他の資料                   | PDF (又は徳島県電子入札システム運用<br>基準に規定されたファイル形式)     |

## 2 入札時における過去の無効事例等について

入札に際し,近年,初歩的なミスにより無効や失格となる事例が発生して おります。ついては,注意を要する項目として,代表的なものをお示しします ので入札にあたっては,ご留意願います。

※入札参加希望者の自己点検用ですので、本様式は、提出する必要はありません !

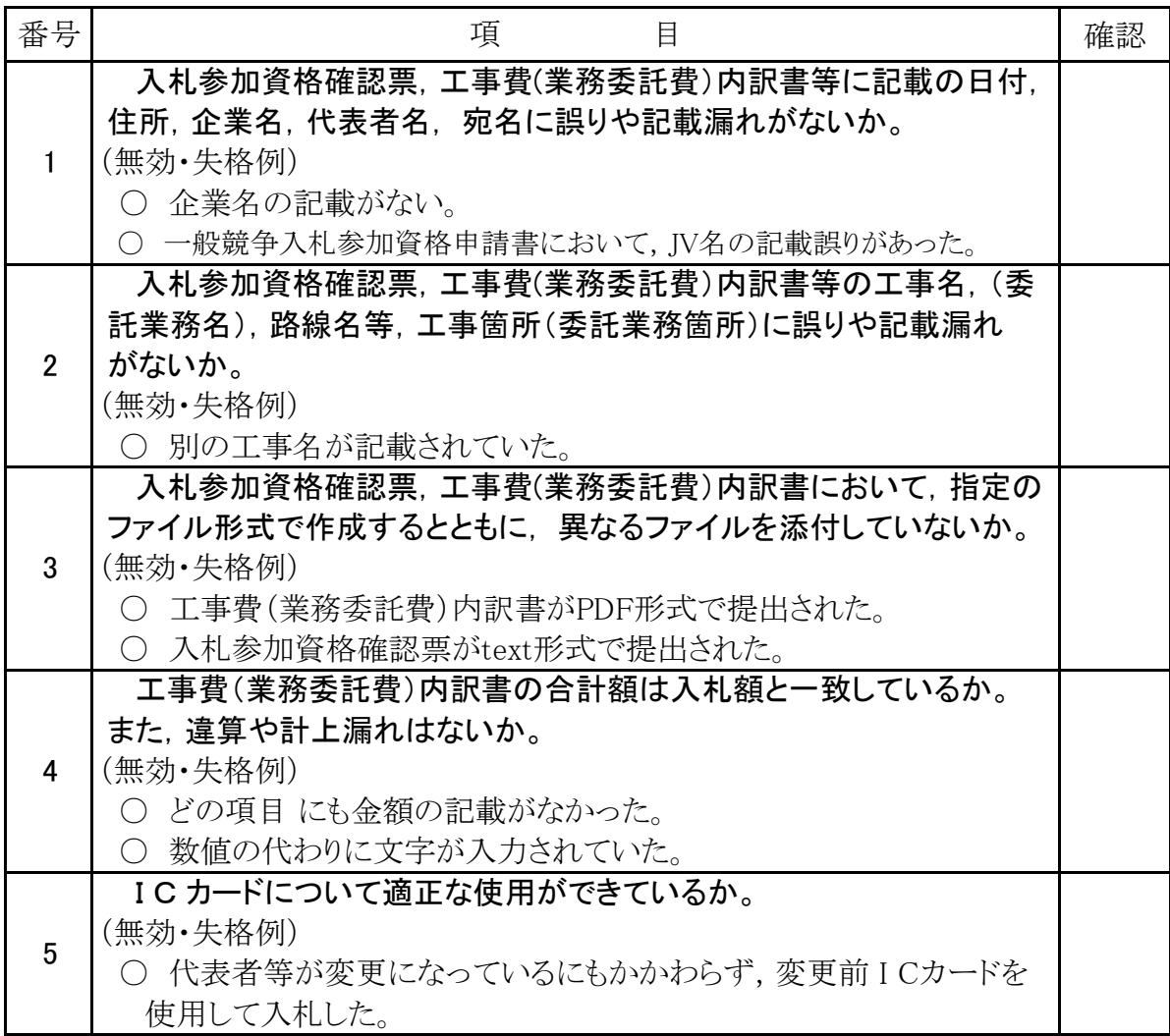

入札にあたっては入札公告, 共通事項等を十分に確認してください !